# **Thème 20 : Approximation du nombre (Monte Carlo)**

### **Expérimentation :**

On lance des fléchettes sur une cible carrée et on répète cette expérience un grand nombre de fois (N). On relève le nombre de fléchettes qui se trouvent dans le quart de cercle et le nombre de fléchettes lancées. Si on lance un grand nombre de fléchettes alors le rapport du nombre de fléchettes dans le quart de disque sur le nombre de fléchettes lancées, se rapproche du rapport entre l'aire du quart de disque sur l'aire du carré.

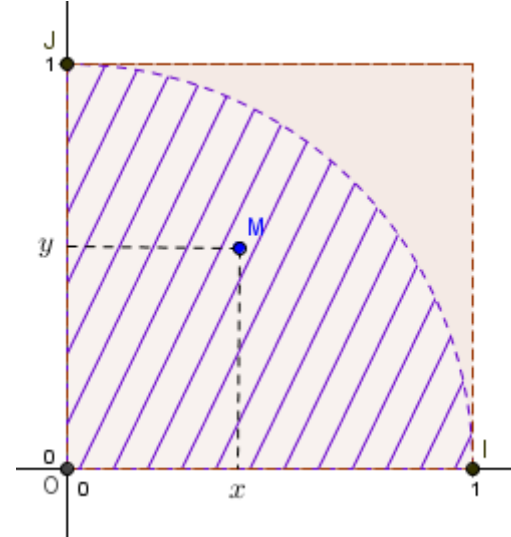

## **Partie I** : **Un peu de géométrie.**

On note D le quart de disque de centre O et de rayon 1. (La partie hachurée). On lance une fléchette sur la cible et on note M le point atteint sur la cible.

- 1. Calculer la valeur de l'aire de D puis le rapport de l'aire de D sur l'aire du carré.
- 2. Soit (x; y) les coordonnées de M dans le repère (O,I,J). Calculer la distance OM puis déterminer une condition sur x, puis sur y puis sur OM pour que le point M appartienne à D.

#### **Partie II** : **Simulation et programmation sur une TI82**

- 1. On prend un compteur C, initialisé à 0, et on lui ajoute 1 à chaque fois que la fléchette tombe dans le disque D. Pour simuler le lancé d'une fléchette, on pourra utiliser la fonction **rand ou NbreAléat (dans Maths PRB)** décrite ci-contre. Ecrire un algorithme qui demande en entrée le nombre de lancés N et qui renvoie la valeur de 4 / *C N*
- 2. Ecrire le programme en langage TI82 ou Créer un tableau (tableur) permettant de trouver une approximation de  $\,\pi$  .
- 3. Que remarque-t-on si N est de plus en plus grand ?
- 4. Donner une approximation de  $\pi$  à 0,0001 près.

# **Histoire**

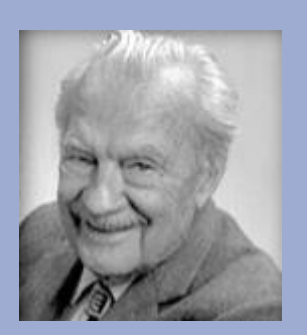

**Le terme méthode de Monte-Carlo, ou méthode Monte-Carlo, désigne toute méthode visant à calculer une valeur numérique en utilisant de[s procédés](http://fr.wikipedia.org/wiki/Processus_stochastique)  [aléatoires.](http://fr.wikipedia.org/wiki/Processus_stochastique) Le nom de ces méthodes, qui fait allusion aux [jeux de](http://fr.wikipedia.org/wiki/Jeu_de_hasard)  [hasard](http://fr.wikipedia.org/wiki/Jeu_de_hasard) pratiqués à [Monte-Carlo,](http://fr.wikipedia.org/wiki/Monte-Carlo) a été inventé en 1947 par [Nicholas Metropolis](http://fr.wikipedia.org/wiki/Nicholas_Metropolis)**

## **Fonctions**

**alea(a,b) random(a,b)**

**Renvoient un nombre réel aléatoire dans l'intervalle [a,b]**

> **Rand Alea() random()**

**Renvoient un nombre réel aléatoire dans l'intervalle [0,1]**